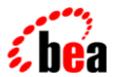

# BEA WebLogic Workshop™ Help

Version 8.1 SP4 December 2004

## Copyright

Copyright © 2003 BEA Systems, Inc. All Rights Reserved.

## **Restricted Rights Legend**

This software and documentation is subject to and made available only pursuant to the terms of the BEA Systems License Agreement and may be used or copied only in accordance with the terms of that agreement. It is against the law to copy the software except as specifically allowed in the agreement. This document may not, in whole or in part, be copied, photocopied, reproduced, translated, or reduced to any electronic medium or machine readable form without prior consent, in writing, from BEA Systems, Inc.

Use, duplication or disclosure by the U.S. Government is subject to restrictions set forth in the BEA Systems License Agreement and in subparagraph (c)(1) of the Commercial Computer Software–Restricted Rights Clause at FAR 52.227–19; subparagraph (c)(1)(ii) of the Rights in Technical Data and Computer Software clause at DFARS 252.227–7013, subparagraph (d) of the Commercial Computer Software—Licensing clause at NASA FAR supplement 16–52.227–86; or their equivalent.

Information in this document is subject to change without notice and does not represent a commitment on the part of BEA Systems. THE SOFTWARE AND DOCUMENTATION ARE PROVIDED "AS IS" WITHOUT WARRANTY OF ANY KIND INCLUDING WITHOUT LIMITATION, ANY WARRANTY OF MERCHANTABILITY OR FITNESS FOR A PARTICULAR PURPOSE. FURTHER, BEA Systems DOES NOT WARRANT, GUARANTEE, OR MAKE ANY REPRESENTATIONS REGARDING THE USE, OR THE RESULTS OF THE USE, OF THE SOFTWARE OR WRITTEN MATERIAL IN TERMS OF CORRECTNESS, ACCURACY, RELIABILITY, OR OTHERWISE.

## **Trademarks or Service Marks**

BEA, Jolt, Tuxedo, and WebLogic are registered trademarks of BEA Systems, Inc. BEA Builder, BEA Campaign Manager for WebLogic, BEA eLink, BEA Liquid Data for WebLogic, BEA Manager, BEA WebLogic Commerce Server, BEA WebLogic Enterprise, BEA WebLogic Enterprise Platform, BEA WebLogic Enterprise Security, BEA WebLogic Express, BEA WebLogic Integration, BEA WebLogic Personalization Server, BEA WebLogic Platform, BEA WebLogic Portal, BEA WebLogic Server, BEA WebLogic Workshop and How Business Becomes E–Business are trademarks of BEA Systems, Inc.

All other trademarks are the property of their respective companies.

## **Table of Contents**

Event Descriptions......1

WebLogic Portal Events are organized in the following categories:

- Session Events
- User Registration Event
- Product Events
- Content Events
- Cart Events
- Buy Event
- Rules Event
- Campaign Events

In addition to these pre-defined Events, WebLogic Workshop allows the creation of Generic Events, to which parameters can be added visually.

### **Session Events**

Session events fire at the start time, end time, and if executed, the login time of a visitor's session.

### **SessionBeginEvent**

| Description | Occurs when a visitor begins interacting with a Web or portal site. |
|-------------|---------------------------------------------------------------------|
|             |                                                                     |
| Class       | com.bea.p13n.tracking.events.SessionBeginEvent                      |
|             |                                                                     |
| Generator   | See Servlet Lifecycle Events and Servlet Filter Events.             |
|             |                                                                     |
| Elements    | application                                                         |
|             | event-date                                                          |
|             | event-type                                                          |
|             | session-id                                                          |
|             | user–id                                                             |
|             | user-type                                                           |

#### **SessionEndEvent**

| Description | Occurs when a visitor leaves a site, or when the visitor's session has timed out. |
|-------------|-----------------------------------------------------------------------------------|
| Class       | com.bea.p13n.tracking.events.SessionEndEvent                                      |
|             |                                                                                   |

| Generator | See Servlet Lifecycle Events and Servlet Filter Events.        |
|-----------|----------------------------------------------------------------|
|           |                                                                |
| Elements  | application event—date event—type session—id user—id user—type |

## SessionLoginEvent

| Occurs when a visitor logs on a Web or portal site.                                      |
|------------------------------------------------------------------------------------------|
| com.bea.p13n.tracking.events.SessionLoginEvent                                           |
| TrackingEventHelper.dispatchSessionLoginEvent(), P13NAuthFilter, and/or Input Processor. |
| application event—date event—type                                                        |
| session-id user-id user-type                                                             |
|                                                                                          |

## **User Registration Event**

Only one registration event exists. It is described in the following table.

## UserRegistrationEvent

| Description | Occurs when visitor registers on a Web or portal site.                      |
|-------------|-----------------------------------------------------------------------------|
| Class       | com.bea.p13n.tracking.events.UserRegistrationEvent                          |
| Generator   | TrackingEventHelper.dispatchUserRegistrationEvent() and/or Input processor. |

#### **Elements**

application event-date event-type session-id user-id user-type

## **Product Events**

These events occur when visitor is presented with a product or clicks (selects) the presented product.

### ClickProductEvent

| Description | Occurs when a visitor clicks a product link.                  |
|-------------|---------------------------------------------------------------|
|             |                                                               |
| Class       | com.bea.commerce.ebusiness.tracking.events.ClickProductEvent  |
|             |                                                               |
| Generator   | JSP Tag.                                                      |
|             |                                                               |
| Elements    | application                                                   |
|             | event-date                                                    |
|             | event-type                                                    |
|             | session-id                                                    |
|             | user–id                                                       |
|             | document-type                                                 |
|             | document-id                                                   |
|             | sku                                                           |
|             | category-id                                                   |
|             | user-type                                                     |
|             | application–name (name of storefront, not portal application) |

## DisplayProductEvent

| Description | Occurs when a product is displayed to the visitor.             |
|-------------|----------------------------------------------------------------|
|             |                                                                |
| Class       | com.bea.commerce.ebusiness.tracking.events.DisplayProductEvent |
|             |                                                                |
| Generator   | JSP Tag                                                        |
|             |                                                                |
| Elements    | application                                                    |
|             | event-date                                                     |
|             | event-type                                                     |
|             | session-id                                                     |
|             | user–id                                                        |
|             |                                                                |

|  | document-type<br>document-id                                  |
|--|---------------------------------------------------------------|
|  | sku                                                           |
|  | category-id                                                   |
|  | user-type                                                     |
|  | application-name (name of storefront, not portal application) |

## **Content Events**

These events occur when the visitor is presented some content, such as an advertisement, or clicks the presented content.

#### ClickContentEvent

| Description | Occurs when a visitor clicks some Web site content, such as a link or banner. |
|-------------|-------------------------------------------------------------------------------|
|             |                                                                               |
| Class       | com.bea.p13n.tracking.events.ClickContentEvent                                |
|             |                                                                               |
| Generator   | JSP Tag.                                                                      |
|             |                                                                               |
| Elements    | application                                                                   |
|             | event-date                                                                    |
|             | event-type                                                                    |
|             | session-id                                                                    |
|             | user–id                                                                       |
|             | document-type                                                                 |
|             | document-id                                                                   |
|             | user-type                                                                     |

## **DisplayContentEvent**

| Description | Occurs when content is presented to a visitor, usually any content from a content management system. |
|-------------|----------------------------------------------------------------------------------------------------|
| Class       | com.bea.p13n.tracking.events                                                                         |
| Generator   | JSP Tag                                                                                              |
| Elements    | application event—date event—type session—id user—id document—type                                   |

| document-id |  |
|-------------|--|
| user-type   |  |

## **Cart Events**

These events indicate that one or more items are added or removed from a visitor's shopping cart.

### AddToCartEvent

| Description  | Occurs when an item is added to a visitor's shopping cart.    |
|--------------|---------------------------------------------------------------|
| 2 cscr quion | state with an item is under to a visitor a snopping out       |
| Class        | com.bea.commerce.ebusiness.tracking.events.AddToCartEvent     |
|              |                                                               |
| Generator    | Pipeline component.                                           |
|              |                                                               |
| Elements     | application                                                   |
| Zienienis    | event_date                                                    |
|              | event-type                                                    |
|              | session-id                                                    |
|              | user-id                                                       |
|              | sku                                                           |
|              | quantity                                                      |
|              | unit-list-price                                               |
|              | currency                                                      |
|              | user-type                                                     |
|              | application—name (name of storefront, not portal application) |

## RemoveFromCartEvent

| Description | Occurs when an item is removed from a visitor's shopping cart. |
|-------------|----------------------------------------------------------------|
| Description | occurs when an item is removed from a visitor's snopping cart. |
| Class       | com.bea.commerce.ebusiness.tracking.events.RemoveFromCartEvent |
| Generator   | Pipeline component.                                            |
| Elements    | application                                                    |
|             | event-date event-type                                          |
|             | session-id<br>user-id                                          |
|             | sku<br>quantity                                                |
|             | unit-price currency                                            |
|             | sku<br>quantity<br>unit-price                                  |

| 1 |                                                               |
|---|---------------------------------------------------------------|
|   | user-type                                                     |
|   | application—name (name of storefront, not portal application) |

## **PurchaseCartEvent**

| Description | Occurs once for an entire order, unlike the BuyEvent, which occurs for each line item. This event is useful for campaigns. You can use it when writing scenario actions to know when your visitor makes a purchase with specific characteristics, such as an order greater than \$100 or the purchase of a particular product. |
|-------------|----------------------------------------------------------------------------------------------------|
| Class       | com.bea.commerce.ebusiness.tracking.events.PurchaseCartEvent                                                                                                    |
| Generator   | Pipeline component.                                                                                                    |
| Elements    | application session—id user—id event—date event—type total—price order—id currency user—type application—name (name of storefront, not portal application)                                                                                                    |

## **Buy Event**

Only one buy event exists. It is described in the following table.

## **BuyEvent**

| Description | Occurs when a visitor completes the purchase. A BuyEvent occurs for each line item. A purchase may consist of one or more line items. A line item may consist of one or more items. For example, although a particular line item may have quantity of four items, only one BuyEvent occurs. |
|-------------|----------------------------------------------------------------------------------------------------|
| Class       | com.bea.commerce.ebusiness.tracking.events. BuyEvent                                                                                                    |
| Generator   | Pipeline component                                                                                                    |
| Elements    | application event—date event—type                                                                                                    |

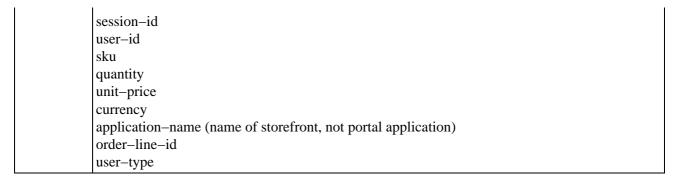

## **Rules Event**

Only one rule event exists. It is described in the following table.

#### RuleEvent

| Danasiadian | To I'm to the man of the control of the control of |
|-------------|----------------------------------------------------------------------------------------------------|
| Description | Indicates the rules that were fired as a visitor navigates a Web site.                                                                                                    |
|             |                                                                                                    |
| Class       | com.bea.p13n.tracking.events.RuleEvent                                                                                                    |
|             |                                                                                                    |
| Generator   | Fired internally from advislets                                                                                                    |
|             |                                                                                                    |
| Elements    | application                                                                                                    |
|             | event-date                                                                                                    |
|             | event-type                                                                                                    |
|             | session-id                                                                                                    |
|             | user–id                                                                                                    |
|             | ruleset-name                                                                                                    |
|             | rule-name                                                                                                    |
|             | user-type                                                                                                    |

## **Campaign Events**

These events occur when a visitor participates in a campaign.

## CampaignUserActivityEvent

|       | Occurs when a visitor participates in a campaign. Specifically, this event is fired whenever one or more scenario actions are true and the campaign service is activated. You can limit this event to a single occurrence for a particular scenario. This event is intended for use by analytic software. |
|-------|----------------------------------------------------------------------------------------------------|
| Class | com.bea.campaign.tracking.events.CampaignUserActivityEvent                                                                                                    |

| Generator | Fired internally from the campaign service. |
|-----------|---------------------------------------------|
|           |                                             |
| Elements  | application                                 |
|           | event-date                                  |
|           | event-type                                  |
|           | session-id                                  |
|           | user-id                                     |
|           | campaign-id                                 |
|           | scenario-id                                 |
|           | user-type                                   |

## DisplayCampaignEvent

| Description | Occurs when campaign content, such as an ad, is presented to the visitor. Specifically, this event is fired whenever a campaign placeholder displays an ad placed in the ad bucket by a campaign. You can use this event to trigger another campaign. Analytic software uses this event to determine if a visitor saw an ad as a result of a campaign. |
|-------------|----------------------------------------------------------------------------------------------------|
| Class       | com.bea.campaign.tracking.events.CampaignUserActivityEvent                                                                                                    |
| Generator   | Fired internally from the campaign service.                                                                                                    |
| Elements    | application event_date                                                                                                    |
|             | event-type<br>session-id<br>user-id                                                                                                    |
|             | document-type<br>document-id<br>campaign-id                                                                                                    |
|             | scenario-id                                                                                                    |
|             | user-type application-name (name of storefront, not portal application) placeholder-id                                                                                                    |

## ClickCampaignEvent

| Description | Occurs when a campaign item, such as an ad, is clicked on by the visitor. Specifically, this event is fired whenever a visitor clicks a campaign ad that was placed in the ad bucket by a campaign. You can use this event to trigger another campaign. Analytic software uses this event to determine if a visitor clicked on an ad as a result of a campaign. |
|-------------|----------------------------------------------------------------------------------------------------|
| Class       | com.bea.campaign.tracking.events.ClickCampaignEvent                                                                                                    |
| Generator   | Fired internally from campaign service.                                                                                                    |
|             |                                                                                                    |

| Elements | application                                                   |
|----------|---------------------------------------------------------------|
|          | event-date                                                    |
|          | event-type                                                    |
|          | session-id                                                    |
|          | user-id                                                       |
|          | document-type                                                 |
|          | document-id                                                   |
|          | campaign-id                                                   |
|          | scenario-id                                                   |
|          | application—name (name of storefront, not portal application) |
|          | placeholder-id                                                |
|          | user-type                                                     |